*Utworzono: środa, 03 październik 2018 13:48 - Poprawiono: środa, 03 październik 2018 13:55 środa, 03 październik 2018 13:48 Autor: Jacek Krawiec Odsłony: 4973*

# **OPIS ELEMENTÓW NA STRONIE**

#### *1.* **Nagłówek strony.**

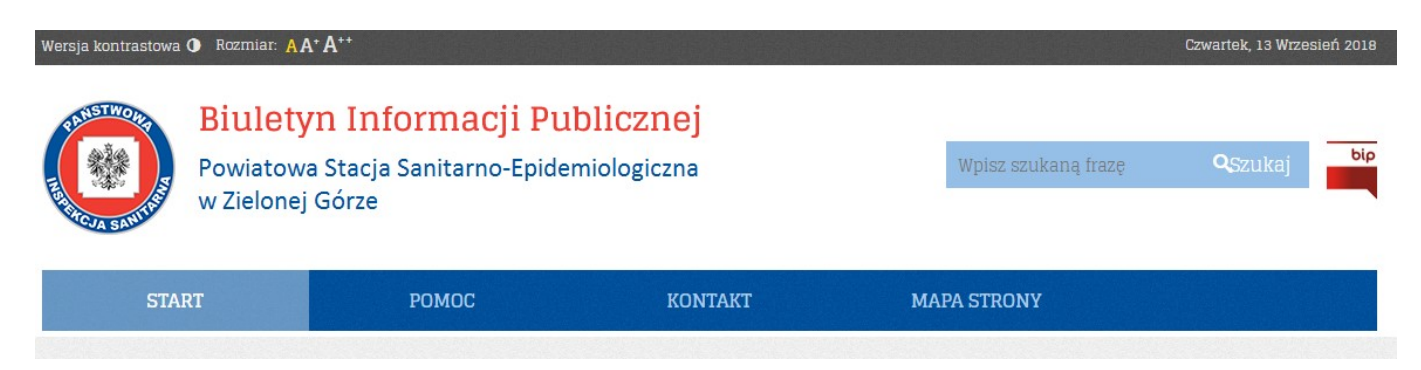

- *Wersja kontrastowa przycisk umożliwiający zmianę kontrastu wyświetlania strony.*
- *Rozmiar przycisk umożliwiający zmianę rozmiaru wyświetlanej na stronie czcionki.*
- *Czwartek 19 wrzesień 2018 roku informacja o bieżącej dacie i dniu tygodnia.*
- *Strona główna odnośnik do strony głównej Biuletynu Informacji Publicznej PSSE w Zielonej Górze. [\(http://bip.wsse.gorzow.pl/pssezielonagora/](http://bip.wsse.gorzow.pl/pssezielonagora/)).*
- *Wyszukiwarka moduł umożliwiający wyszukiwanie informacji zawierających określone znaki, wyrazy lub grupy wyrazów; zaznaczając dodatkowe opcje można wyszukiwać informacje wg zadanej frazy oraz wyszukiwać w opisach i archiwum.*
- *Logo BIP odnośnik do strony głównej Biuletynu Informacji Publicznej ( [www.bip.gov.pl](http://www.bip.gov.pl/)).*

#### **Menu systemowe (główne)**

- *Start strona główna serwisu.*
- *Pomoc strona serwisu zawierająca instrukcję korzystania z Biuletynu Informacji Publicznej PSSE w Zielonej Górze.*
- *Kontakt strona serwisu zawierająca dane kontaktowe PSSE w Zielonej Górze.*
- *Mapa strony strona serwisu zawierająca listę wszystkich podstron znajdujących się w witrynie. Określa miejsce na mapie serwisu, w którym znajduje się przeglądana informacja.*

# *2.* **Stopka strony.**

*Utworzono: środa, 03 październik 2018 13:48 - Poprawiono: środa, 03 październik 2018 13:55 środa, 03 październik 2018 13:48 Autor: Jacek Krawiec Odsłony: 4973*

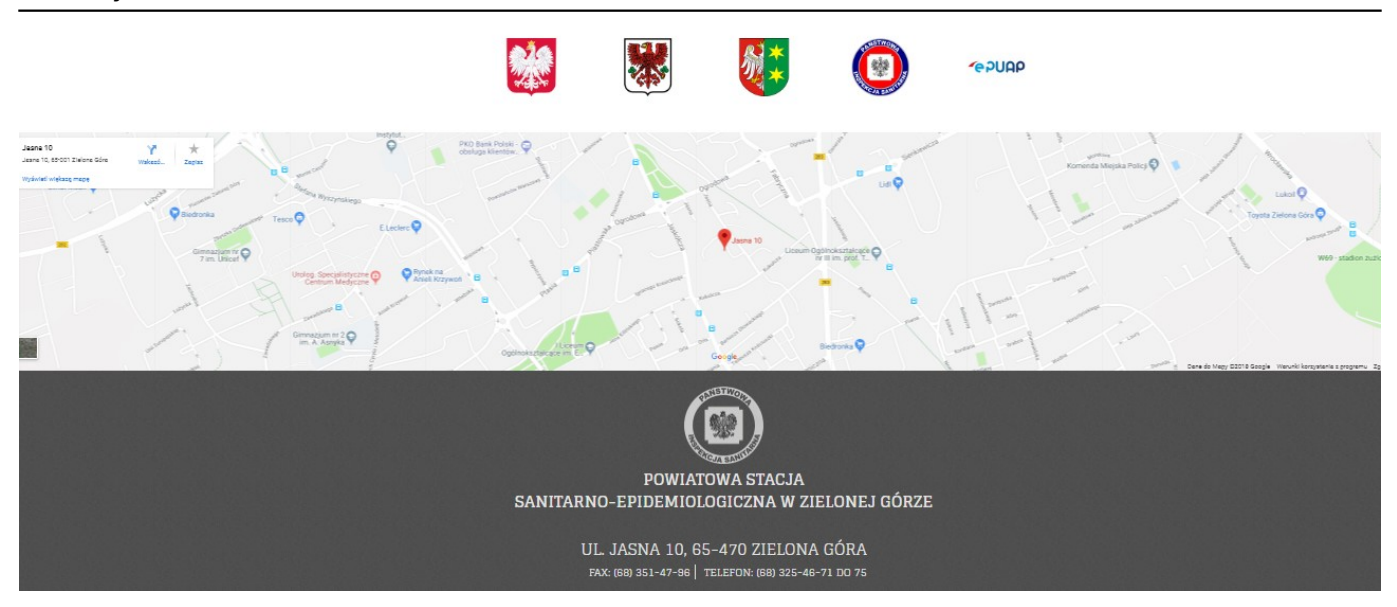

- *Odnośnik graficzny "Wojewoda Lubuski" odnośnik do strony Lubuskiego Urzędu Wojewódzkiego w Gorzowie Wlkp. [\( www.lubuskie.uw.gov.pl\)](http://www.lubuskie.uw.gov.pl/).*
- *Odnośnik graficzny "Zielona Góra" odnośnik do strony serwisu miasta Zielona Góra ( [www.zielona-gora.pl](http://www.zielona-gora.pl/) )*
- *Odnośnik graficzny "Urząd Marszałkowski" odnośnik do strony Urzędu Marszałkowskiego i Sejmiku Województwa Lubuskiego ([www.lubuskie.pl](http://www.lubuskie.pl) ).*
- *Odnośnik graficzny "Główny Inspektorat Sanitarny" odnośnik do strony* Głównego Inspektoratu Sanitarnego w Warszawie (**www.gis.gov.pl**).
- *Odnośnik graficzny ePUAP odnośnik do strony PSSE w Zielonej Górze na elektronicznej Platformie Usług Administracji Publicznej ( [https://epuap.gov.pl/wps/portal/strefa-klienta/katalog-spraw/profil](https://epuap.gov.pl/wps/portal/strefa-klienta/katalog-spraw/profil-urzedu/psse_zielonagora)[urzedu/psse\\_zielonagora](https://epuap.gov.pl/wps/portal/strefa-klienta/katalog-spraw/profil-urzedu/psse_zielonagora))*
- *Odnośnik graficzny Google Maps – odnośnik do strony Google Maps z lokalizacją PSSE w Zielonej Górze [//www.google.com/maps/place/Powiatowa+Stacja+Sanitarno+-+Epidemiolo](https:<a href=) [giczna+Wojew%C3%B3dztwa+Lubuskiego/@51.9298919](https:<a href=) ,15.5006652,17z/data=!4m5!3m4!1s0x470611613d45c115:0x22b5ba38bb0 91c90!8m2!3d51.9298917!4d15.5028536*
- *Dane kontaktowe PSSE w Zielonej Górze*

# *3.* **Menu przedmiotowe.**

*Utworzono: środa, 03 październik 2018 13:48 - Poprawiono: środa, 03 październik 2018 13:55 środa, 03 październik 2018 13:48 Autor: Jacek Krawiec Odsłony: 4973*

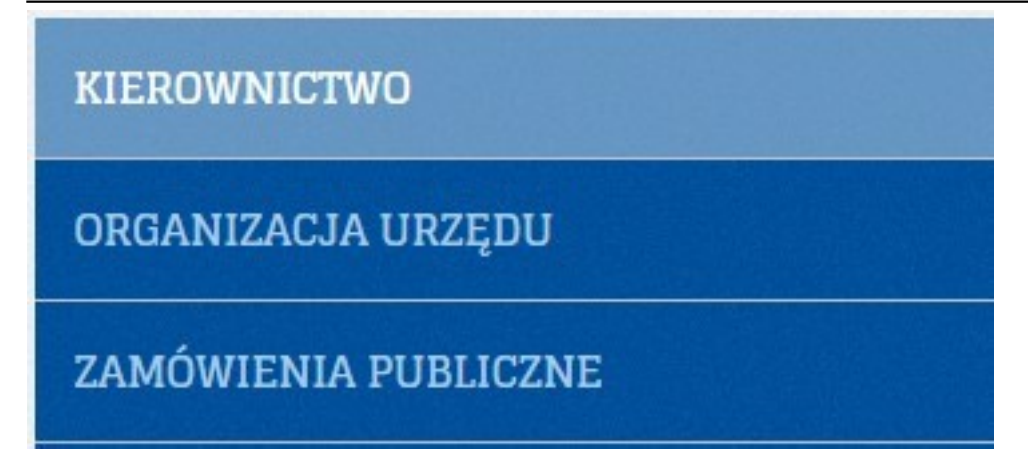

*Menu przedmiotowe – definiowalny przez administratora podział informacji na grupy ze względu na ich tematykę. Niektóre z pozycji menu mogą zawierać dodatkowy podział na podrozdziały, które pojawiają się w momencie jednokrotnego kliknięcia lewym przyciskiem myszy na określonej pozycji menu.*

- *4. Pole listy i treści artykułów.*
- *Tytuł artykułu.*
- *Data określa czas umieszczenia informacji w serwisie.*
- *Skrót treści.*
- *Załączniki lista dodatkowych plików (załączników) skojarzona z prezentowaną informacją.*
- *Więcej odnośnik do pełnej treści informacji.*
- *Autor osoba merytoryczna odpowiedzialna za zawartość informacji*
- *Utworzono data utworzenia*
- *Poprawiono data ostatniej modyfikacji informacji*
- *Odsłony liczba określająca ile razy była otwierana przez użytkowników dana podstrona serwisu Biuletynu Informacji Publicznej PSSE w Zielonej Górze*
- *5. Metryka dokumentu zawiera informacje*
- *Podmiot / osoba odpowiedzialna osoba odpowiedzialna za zawartość merytoryczną informacji.*
- *Publikujący osoba, która umieściła informację w serwisie.*
- *6. Rejestr zmian pole zawiera informacje o zmianach w prezentowanej informacji*
- *Wersja numer wersji prezentowanej informacji;*
- *Zmodyfikował informacje o osobie modyfikującej informację;*
- *Data data modyfikacji informacji;*
- *Status status prezentowanej informacji.*

*Utworzono: środa, 03 październik 2018 13:48 - Poprawiono: środa, 03 październik 2018 13:55 środa, 03 październik 2018 13:48 Autor: Jacek Krawiec Odsłony: 4973*